# **2.3.2. Selbstdefinierte Bedingungen**

**Neben den vordefinierten Bedingungen ist es möglich eigene, selbstdefinierte Bedingungen festzulegen. In der Definition der Bedingung müssen die Wörter WAHR bzw. FALSCH vorkommen, die festlegen, welchen Wert die Bedingung zurückgibt. Die Bezeichner der Bedingungen können Buchstaben (auch Umlaute), Ziffern und \_ enthalten.**

Beispiel: Karol soll den Ausgang aus einem Zimmer finden.

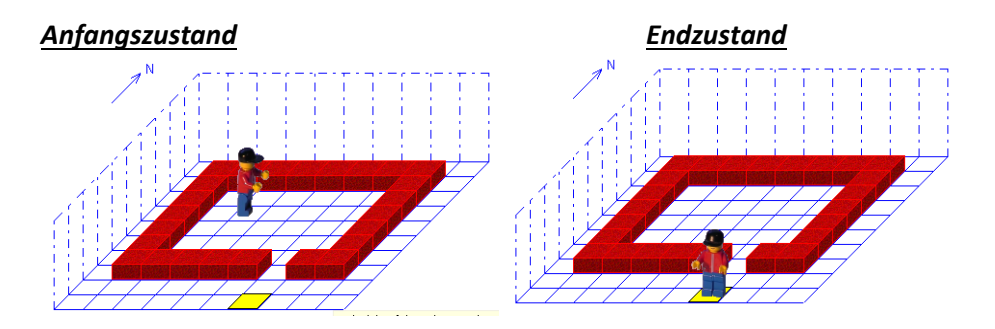

*{Karol prüft, ob rechts von ihm ein Ziegel liegt}*  Bedingung IstZiegelRechts RechtsDrehen

 wenn IstZiegel dann wahr sonst falsch \*wenn LinksDrehen

*{Karol läuft bis zur nächsten Wand}*

Anweisung BisZurWand solange NichtIstZiegel tue

\*Bedingung

**Schritt**  \*solange \*Anweisung

# *Programm Struktogramm*

Hauptprogramm

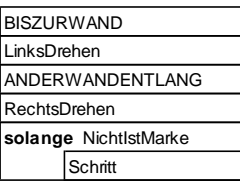

## Bed.: ISTZIEGELRECHTS

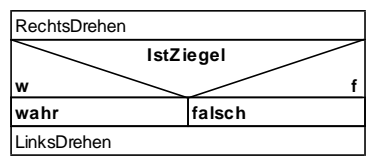

### Anw.: BISZURWAND

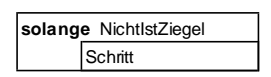

# Anw.: ANDERWANDENTLANG

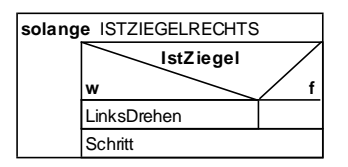

*{Karol läuft an der Wand entlang}* Anweisung AnDerWandEntlang solange IstZiegelRechts tue wenn IstZiegel dann LinksDrehen \*wenn Schritt \*solange

- \*Anweisung
- *{Hauptprogramm}* BisZurWand LinksDrehen AnDerWandEntlang RechtsDrehen solange NichtIstMarke tue Schritt \*solange